## Package 'comets'

February 26, 2024

Type Package

Title Covariance Measure Tests for Conditional Independence

Version 0.0-1

Description Covariance measure tests for conditional independence testing against conditional covariance and nonlinear conditional mean alternatives. Contains versions of the generalised covariance measure test (Shah and Peters, 2020, [<doi:10.1214/19-aos1857>](https://doi.org/10.1214/19-aos1857)) and projected covariance measure test (Lundborg et al., 2023, [<doi:10.48550/arXiv.2211.02039>](https://doi.org/10.48550/arXiv.2211.02039)). Applications can be found in Kook and Lundborg (2024, [<doi:10.48550/arXiv.2402.14416>](https://doi.org/10.48550/arXiv.2402.14416)).

Imports ranger, glmnet, Formula

License GPL-3

Encoding UTF-8

RoxygenNote 7.2.3

**Suggests** testthat  $(>= 3.0.0)$ , ggplot2, tidyr, dplyr

Config/testthat/edition 3

NeedsCompilation no

Author Lucas Kook [aut, cre], Anton Rask Lundborg [ctb]

Maintainer Lucas Kook <lucasheinrich.kook@gmail.com>

Repository CRAN

Date/Publication 2024-02-26 16:30:15 UTC

### R topics documented:

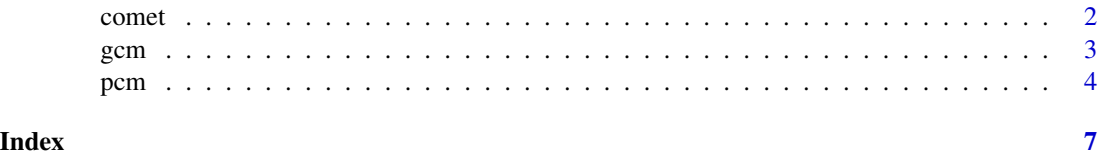

1

<span id="page-1-0"></span>

#### Description

Covariance measure tests with formula interface

#### Usage

```
comet(formula, data, test = c("gcm", "pcm"), ...)
```
#### Arguments

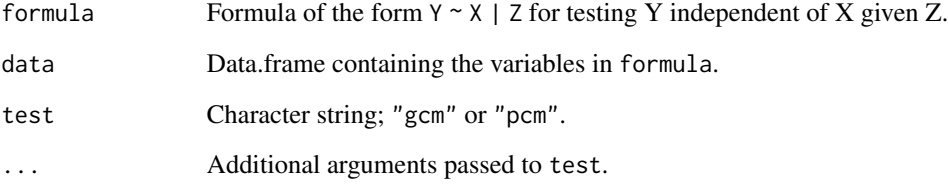

#### Details

Formula-based interface for the generalised and projected covariance measure tests.

#### Value

Object of class "gcm" or "pcm" and "htest". See [gcm](#page-2-1) and [pcm](#page-3-1) for details.

#### References

Kook, L. & Lundborg A. R. (2024). Algorithm-agnostic significance testing in supervised learning with multimodal data. arXiv preprint. doi: [10.48550/arXiv.2402.14416](https://doi.org/10.48550/arXiv.2402.14416)

#### Examples

```
tn <- 3e2
df <- data.frame(y = rnorm(tn), x1 = rnorm(tn), x2 = rnorm(tn), z = rnorm(tn))
comet(y \sim x1 + x2 | z, data = df, test = "gcm")
```
<span id="page-2-1"></span><span id="page-2-0"></span>

#### Description

Generalised covariance measure test using random forests

#### Usage

```
gcm(
 Y,
 X,
  Z,
  alternative = c("two.sided", "less", "greater"),
 reg_YonZ = "rf",reg_XonZ = "rf",
  args_XonZ = NULL,
  ...
)
```
#### Arguments

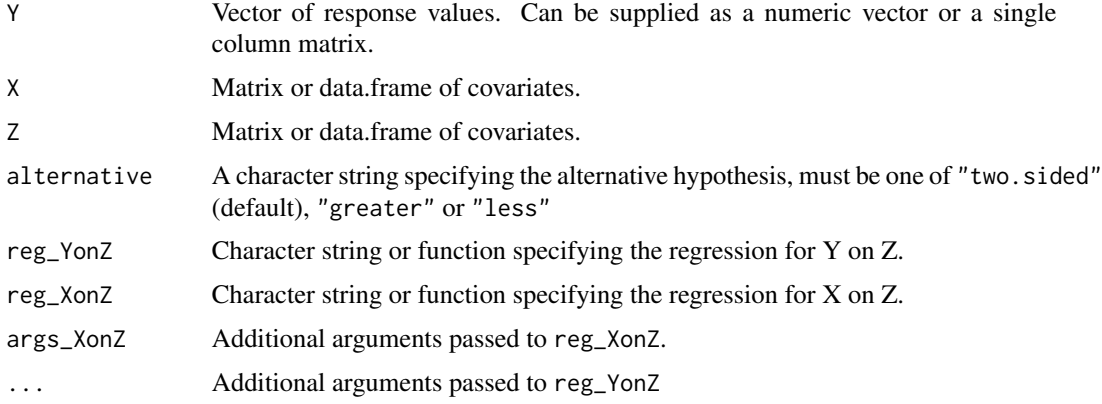

#### Details

The generalised covariance measure test tests whether the conditional covariance of Y and X given Z is zero.

#### Value

Object of class 'gcm' and 'htest' with the following components:

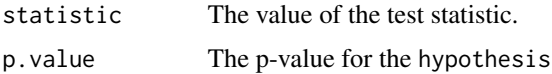

<span id="page-3-0"></span>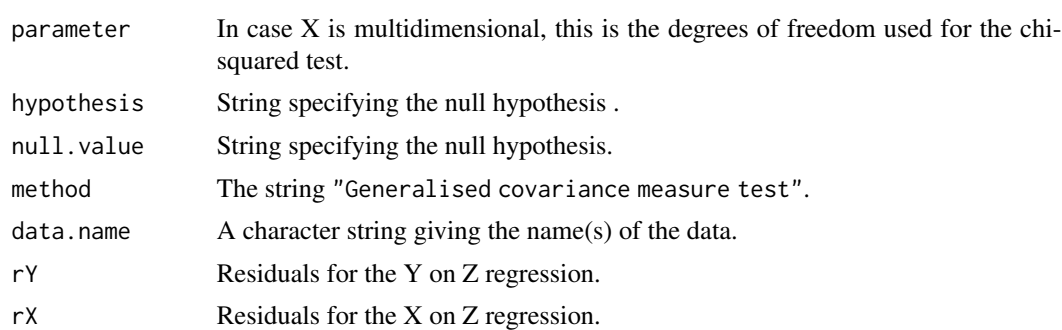

#### References

Rajen D. Shah, Jonas Peters "The hardness of conditional independence testing and the generalised covariance measure," The Annals of Statistics, 48(3), 1514-1538. doi: [10.1214/19aos1857](https://doi.org/10.1214/19-aos1857)

#### Examples

```
X \leftarrow matrix(rnorm(3e2), ncol = 2)\text{colnames}(X) \leq c("X1", "X2")Z \leq matrix(rnorm(3e2), ncol = 2)
colnames(Z) <- c("Z1", "Z2")
Y <- rnorm(150) # X[, 2] + Z[, 2] + rnorm(150)
(\text{gcm1} < - \text{gcm}(Y, X, Z))
```
<span id="page-3-1"></span>pcm *Projected covariance measure test for conditional mean independence*

#### Description

Projected covariance measure test for conditional mean independence

#### Usage

```
pcm(
  Y,
  X,
  Z,
  rep = 1,
  est\_vhat = TRUE,reg_YonXZ = "rf",
  reg_YonZ = "rf",args_YonXZ = NULL,
  args_YonZ = NULL,
  mtry = identity,
  ...
\mathcal{E}
```
#### pcm 5

#### Arguments

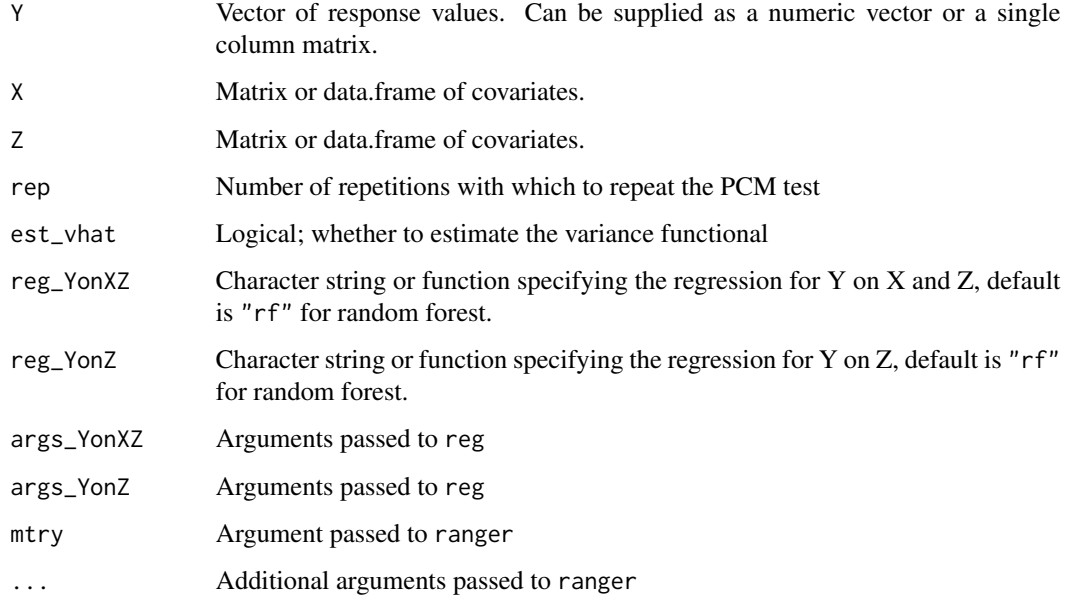

#### Details

The projected covariance measure test tests whether the conditional mean of Y given X and Z depends on X.

#### Value

Object of class 'pcm' and 'htest' with the following components:

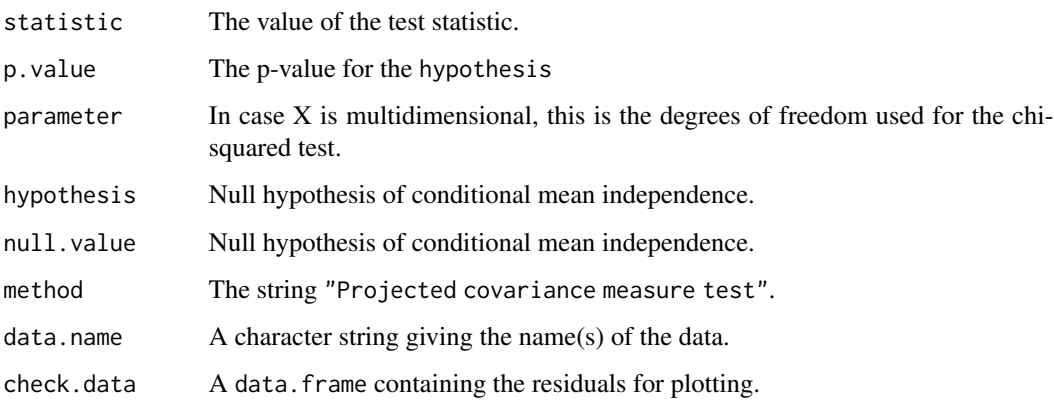

#### References

Lundborg, A. R., Kim, I., Shah, R. D., & Samworth, R. J. (2022). The Projected Covariance Measure for assumption-lean variable significance testing. arXiv preprint. doi: [10.48550/arXiv.2211.02039](https://doi.org/10.48550/arXiv.2211.02039)  $\sim$  6 pcm

#### Examples

```
n < -150X \leftarrow matrix(rnorm(2 * n), ncol = 2)colnames(X) <- c("X1", "X2")
Z \leq - matrix(rnorm(2 * n), ncol = 2)
colnames(Z) <- c("Z1", "Z2")
Y \le - rnorm(n) # X[, 2] + Z[, 2] + rnorm(1e3)
(pcm1 \leftarrow pcm(Y, X, Z))
```
# <span id="page-6-0"></span>Index

comet, [2](#page-1-0)

gcm, *[2](#page-1-0)*, [3](#page-2-0)

pcm, *[2](#page-1-0)*, [4](#page-3-0)